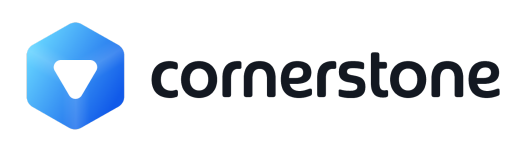

White paper

# **Cornerstone API**

Architectural overview

**by** CTO Dmitry Gerasimov, Ph.D. **and** CEO Anders Torvill Bjorvand, M.Sc./MBA

Cornerstone API is based on GraphQL which is significantly more flexible and elegant than the traditional REST API.

# GraphQL

GraphQL is an open-source data query and manipulation language for APIs, and a runtime for fulfilling queries with existing data. GraphQL was developed internally by Facebook and later moved out and made public.

#### **Key benefits:**

- **No Overfetching**. The client specifies exactly which fields to fetch from the server. For example: fetch just list of names from the people database in one call and just phone numbers in another call to the same node.
- **Efficient requests**. The client can fetch different data with different parameters in a single API call.
- **Introspective**. A client can query the schema for details about the schema. Schema has all the information about data available through the GraphQL API, it is perfect for auto-generating API documentation.
- **Hierarchical**. API can be organized into a simple and understandable graph schema. The shape of a GraphQL call mirrors the shape of the JSON data it returns.
- **Strongly Typed**. Being strongly-typed makes GraphQL less error prone, can be validated during compile-time and can be used for supportive IDE/editor integrations such as auto-completion and validation.
- **No API versioning.** It is possible to deprecate the API on a field level. This makes it possible to evolve a GraphQL API over time without the need for versioning.
- **Growing ecosystem**. Community, libraries, etc.

Read more about GraphQL at [graphql.org](https://graphql.org/)

### Endpoint

Cornerstone API has one single endpoint:

**https://your\_domain.com/\_graphql**

### Cornerstone basic structure

EXPAND ON: Internally Cornerstone is Rooms -> Modules -> Objects Cornerstone API follows this logic and forms the matching GraphQL hierarchy.

#### Schema overview

The two types of allowed operations in Cornerstone API are queries and mutations. Query is a way to retrieve data. Mutation is a way to manipulate data - create, edit, delete, take actions.

The best way to walk through the schema is to use Documentation explorer in [GraphiQL](https://chrome.google.com/webstore/detail/graphiql/imjfdjhehcbdnddkdieobembidcpgngj?hl=en) Chrome [extension.](https://chrome.google.com/webstore/detail/graphiql/imjfdjhehcbdnddkdieobembidcpgngj?hl=en) Point it to https://cornerstoneplatform.com/\_graphql

## Communicating with GraphQL

```
Query example
```

```
{
  room {
    module {
      people(id: 856) {
        people(filters: [{type: "text", value: "Anders"}]) {
          totalCount
          items {
            id
            nameFirst
            nameLast
          }
        }
     }
    }
  }
}
```

```
Response
```

```
{
  "data": {
    "room": {
      "module": {
        "people": {
          "people": {
             "totalCount": 1,
             "items": [
               {
```

```
"id": 478,
              "nameFirst": "Anders",
              "nameLast": "Bjorvand"
             } ]
        }
       }
     }
   }
 }
}
```
# Authentication

In order to access Cornerstone API the client needs to pass a valid session key through a cookie named "CSNSESSID". A session ID can be obtained by passing username and password to the "authentication" mutation.